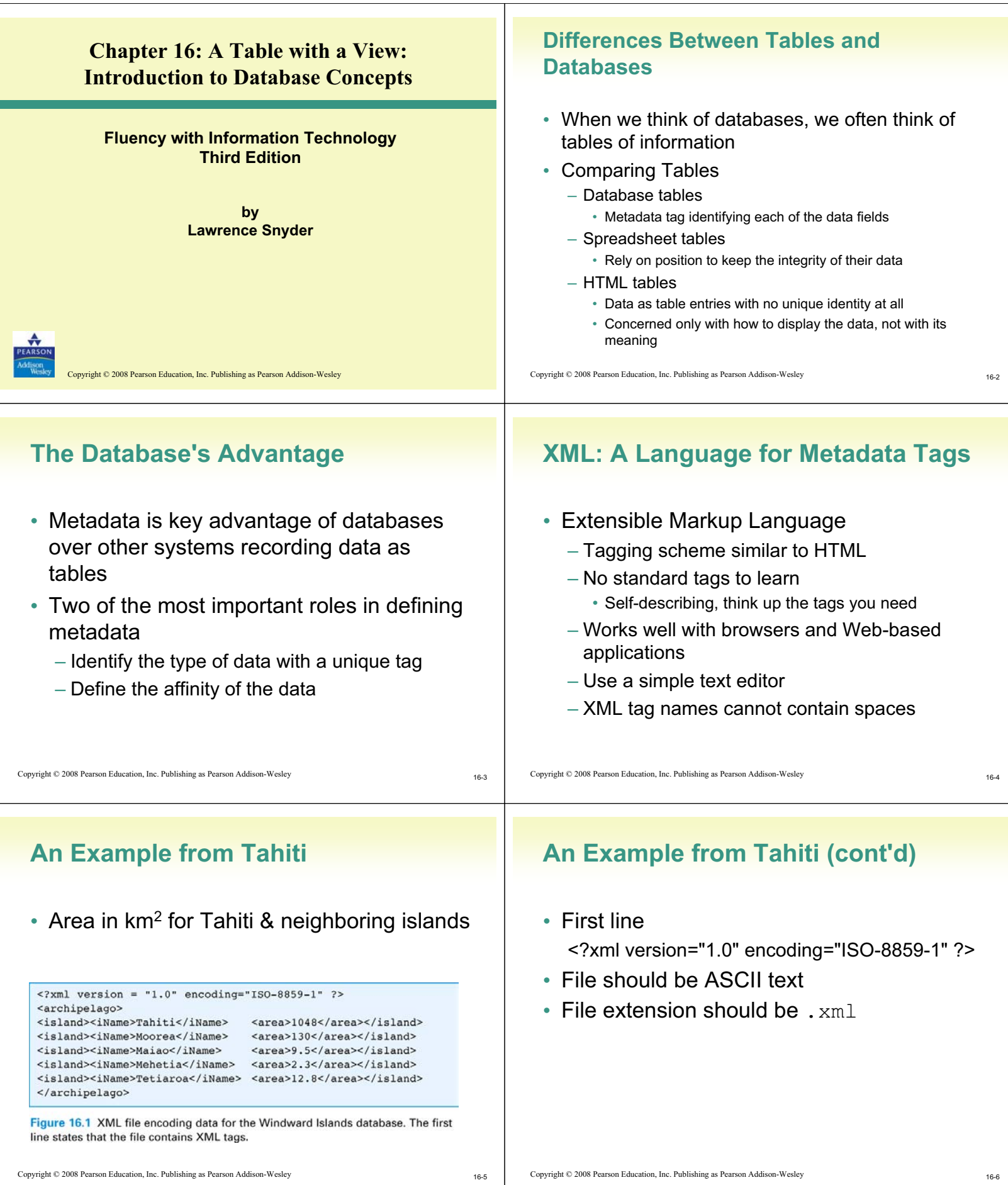

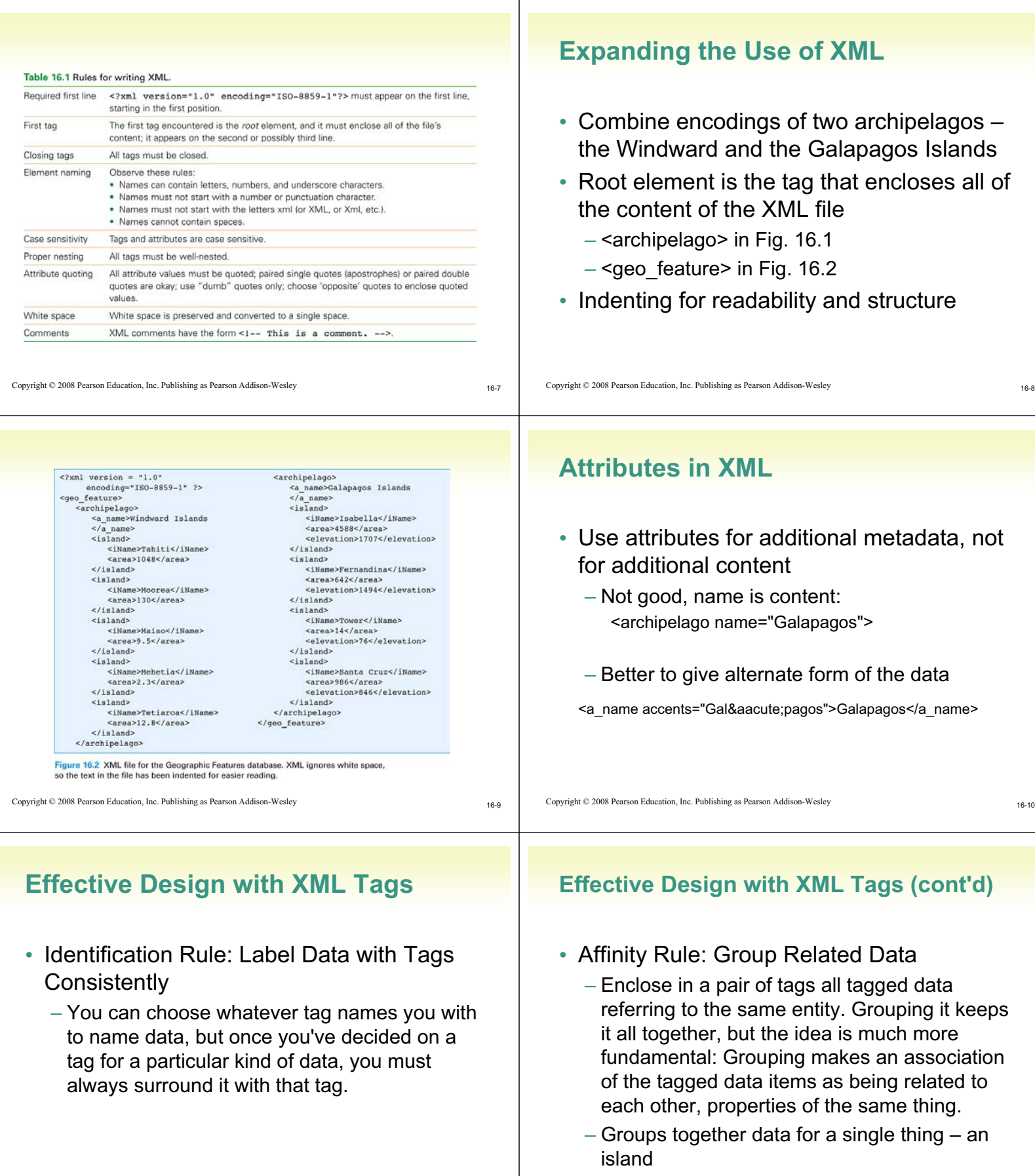

• Association is among properties of an object

16-11

 $\mbox{Copyright} \otimes$  2008 Pearson Education, Inc. Publishing as Pearson Addison-Wesley

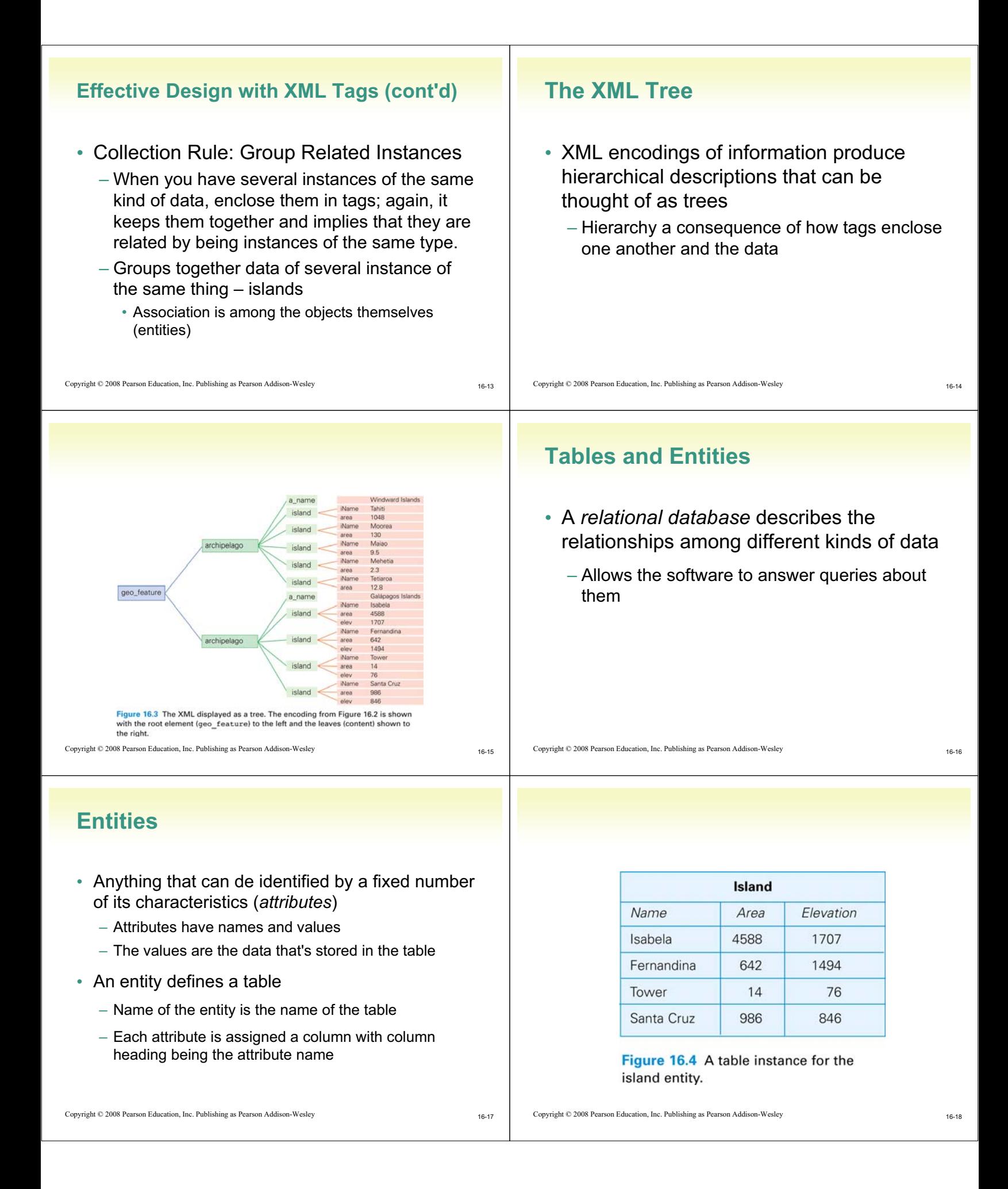

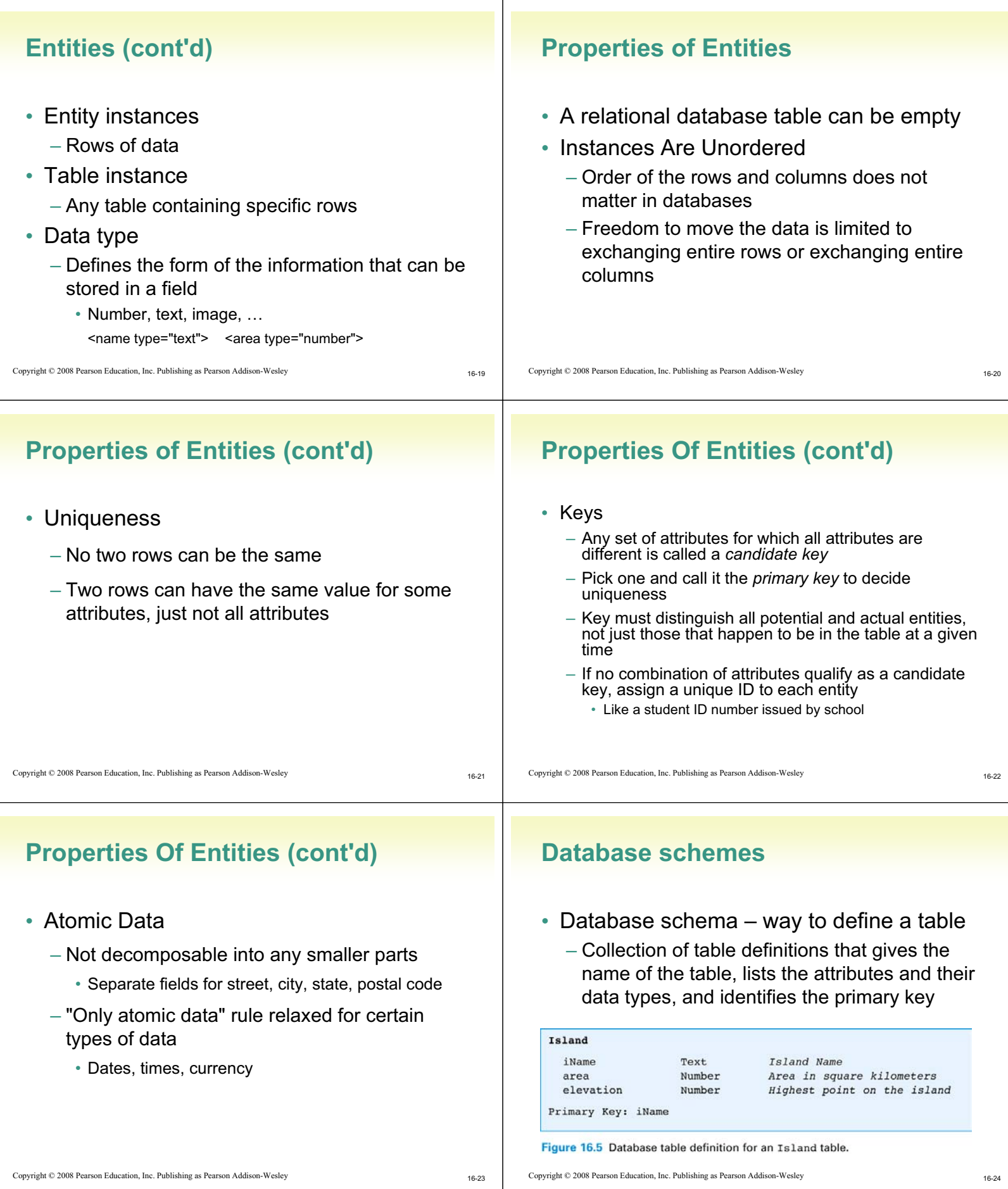

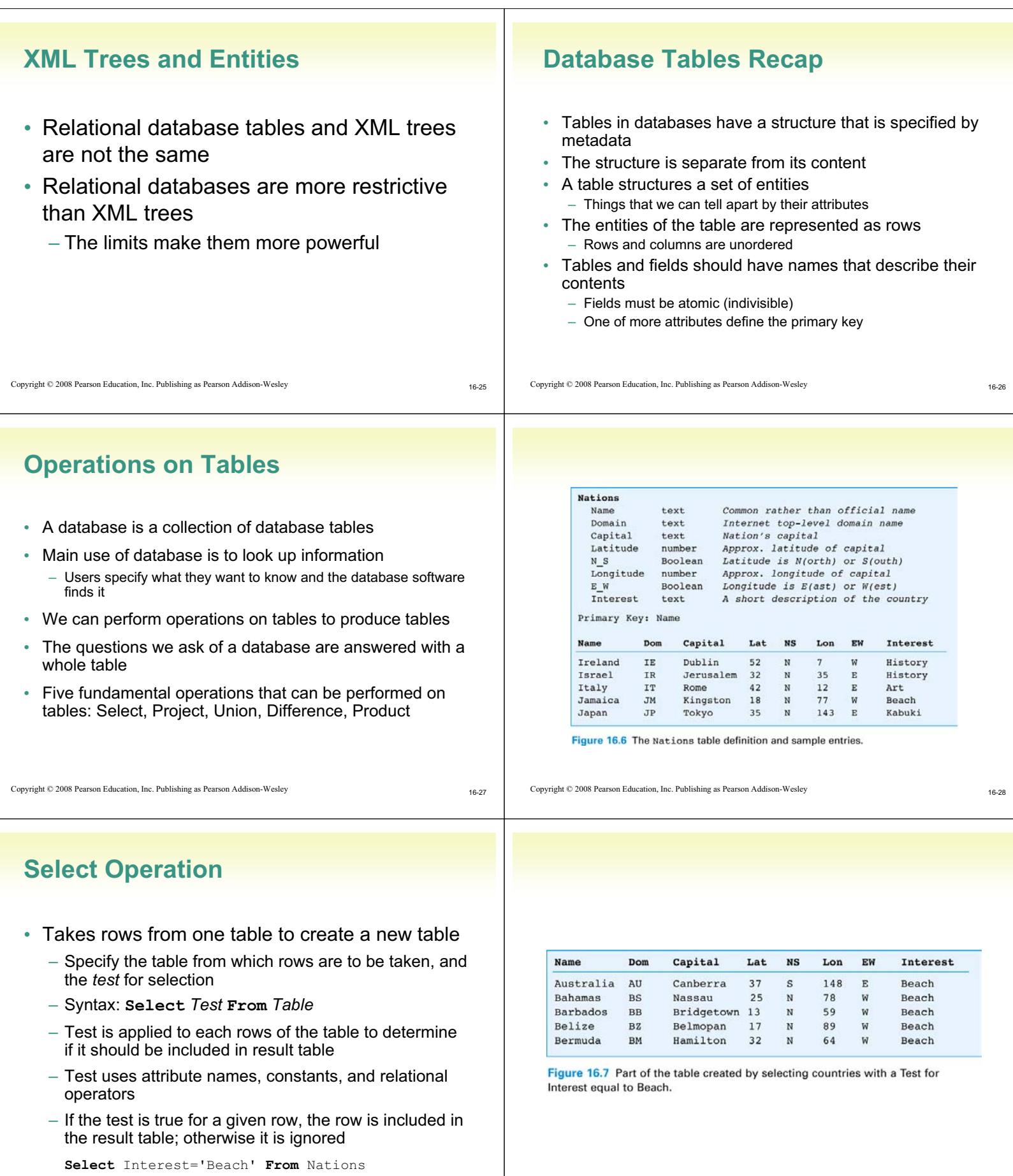

Copyright © 2008 Pearson Education, Inc. Publishing as Pearson Addison-Wesley

 $\mbox{Copyright} \otimes$  2008 Pearson Education, Inc. Publishing as Pearson Addison-Wesley

16-30

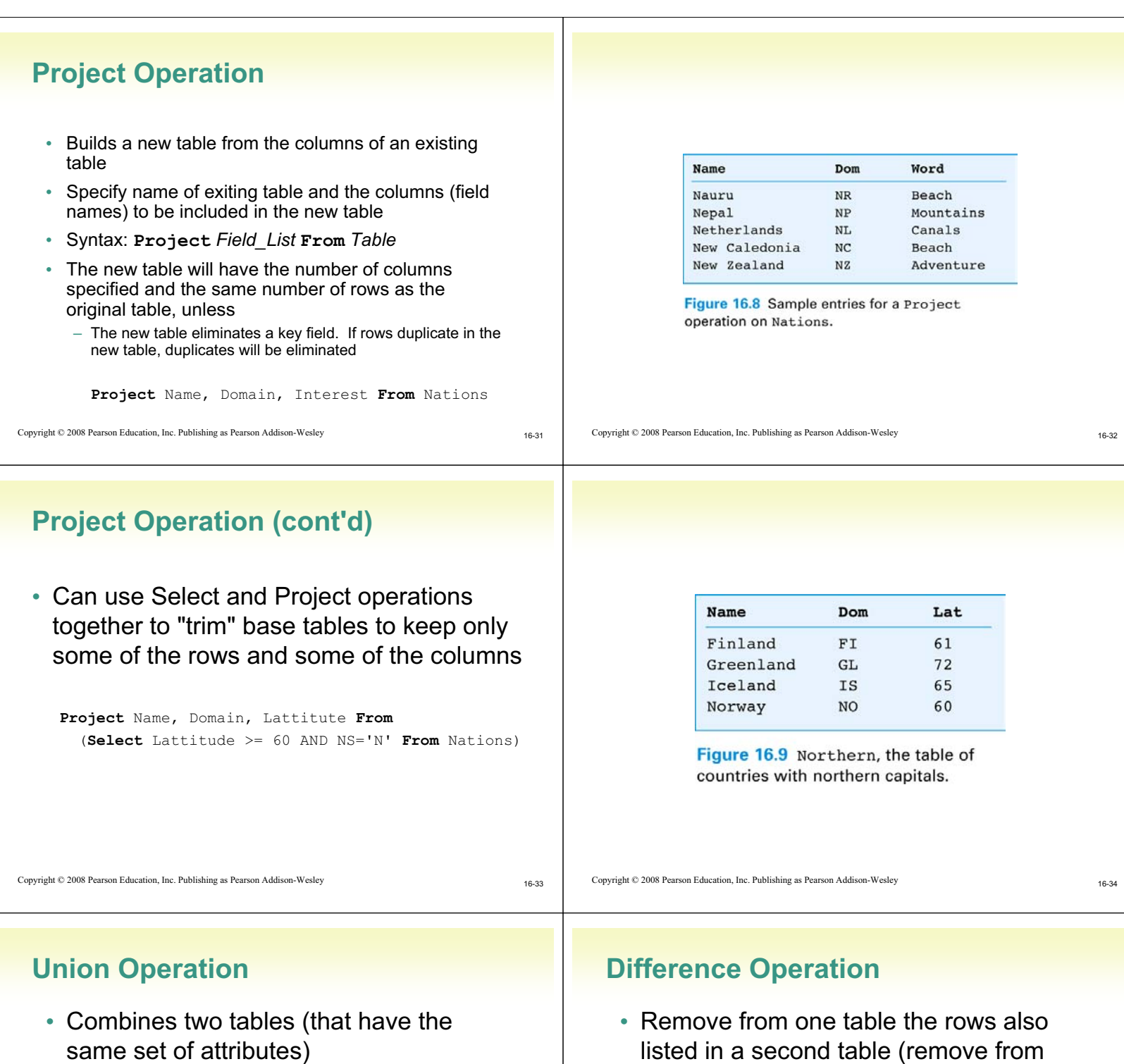

- same set of attributes) • Syntax: *Table1* **+** *Table2*
	- ExtremeGovt = At60OrAbove + At45OrBelow

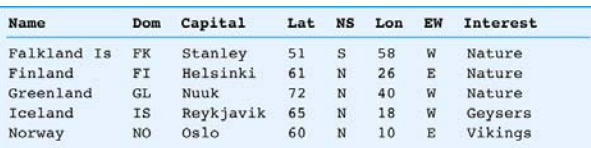

Figure 16.10 The ExtremeGovt table created with Union.

16-35

Table1 any rows also in Table2)

• Syntax: *Table1* **-** *Table2* Nations – At60OrAbove

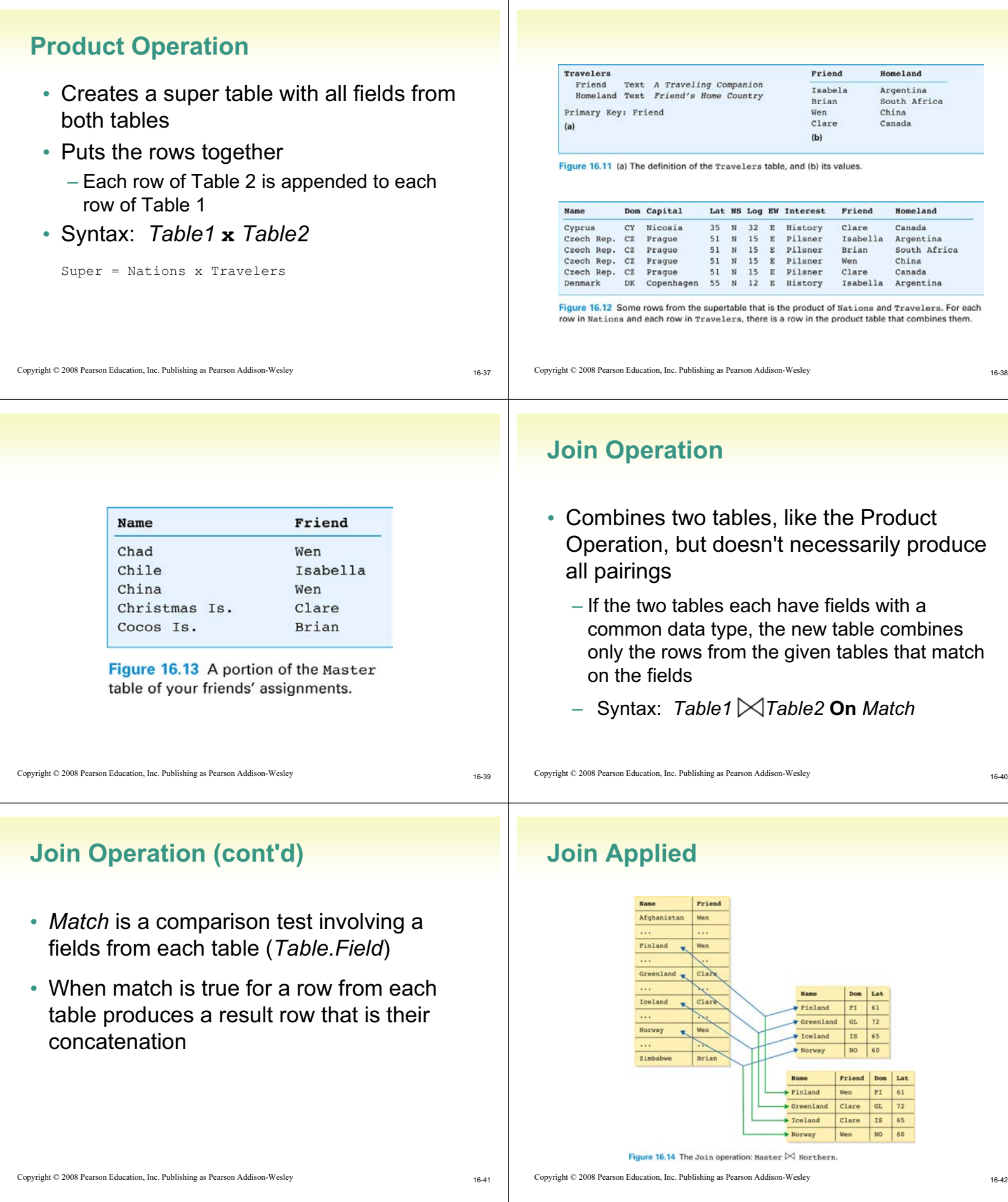

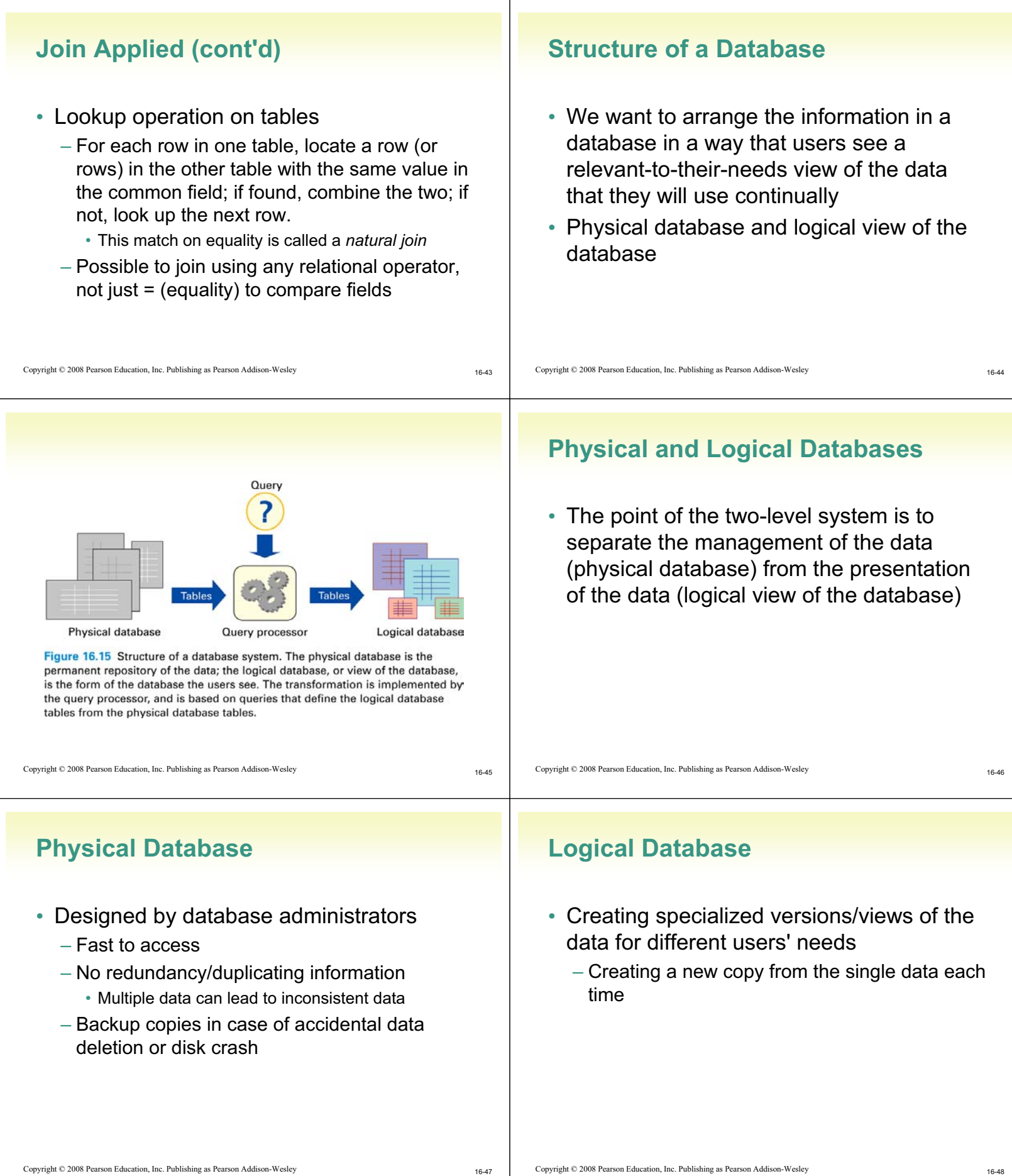

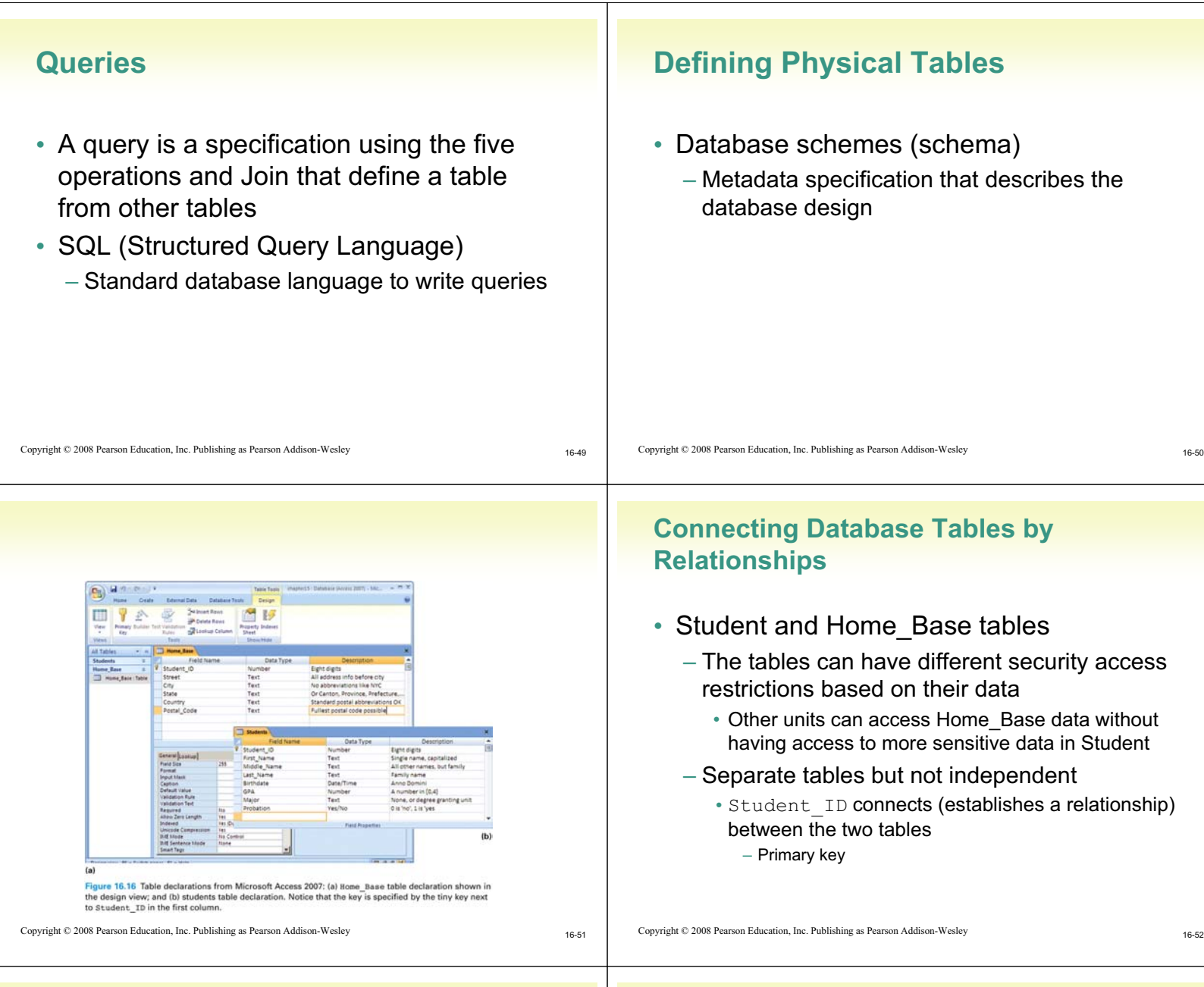

## **The Idea of Relationship**

- A **relationship** is a correspondence between rows of one table and the rows of another table
	- Because the key Student ID is used in each table, can not only find the address for each student (*Lives\_At*), but can also find the student for each address (*Home\_Of*)
- Relationship examples

## **Relationships in Practice**

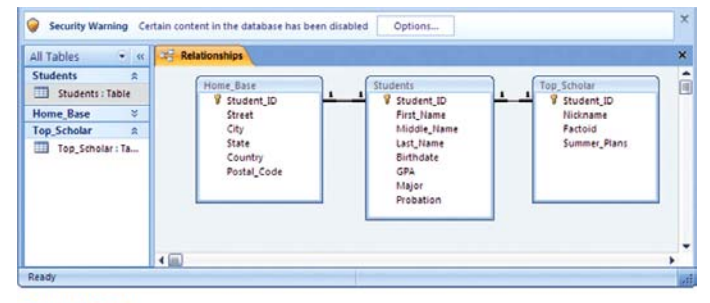

Figure 16.17 The Relationships window from the Microsoft Access database system; the 1-to-1 Lives\_At and Home\_Of relationships are shown between Home\_Base and Students.

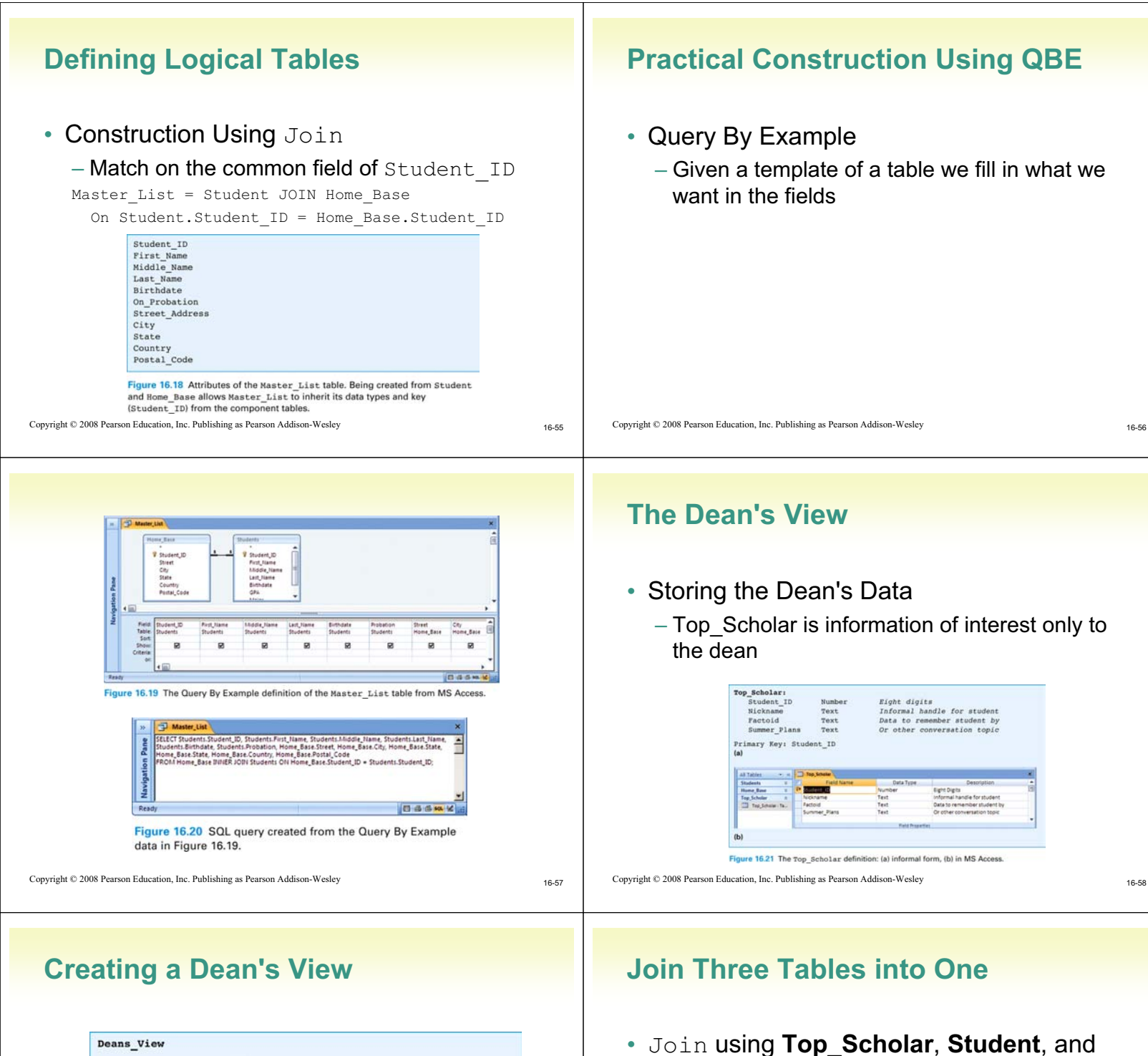

Name Source Table Nickname Top Scholar Used by the dean to seem "chummy" First Name Student Name information required because Last Name Student the dean forgets the person's actual name, being so chummy Is student of "drinking age"? Birthdate Student City Home\_Base Hometown (given by city, state) is State Home\_Base important for small talk, but full address not needed by dean Major Student Indicates what the student's doing in college besides hanging out GPA Student How's student doing grade-wise Factoid Top\_Scholar Data to remember student by Summer\_Plans Top\_Scholar Or other conversation topic

Figure 16.22 The Dean's View fields showing their source in physical database tables.

Copyright © 2008 Pearson Education, Inc. Publishing as Pearson Addison-Wesley

Copyright © 2008 Pearson Education, Inc. Publishing as Pearson Addison-Wesley

• Join-then-trim strategy

tables

• Trim the Table

**Home\_Base** tables matching on the Student ID attribute across all three

– Project – retrieve certain columns

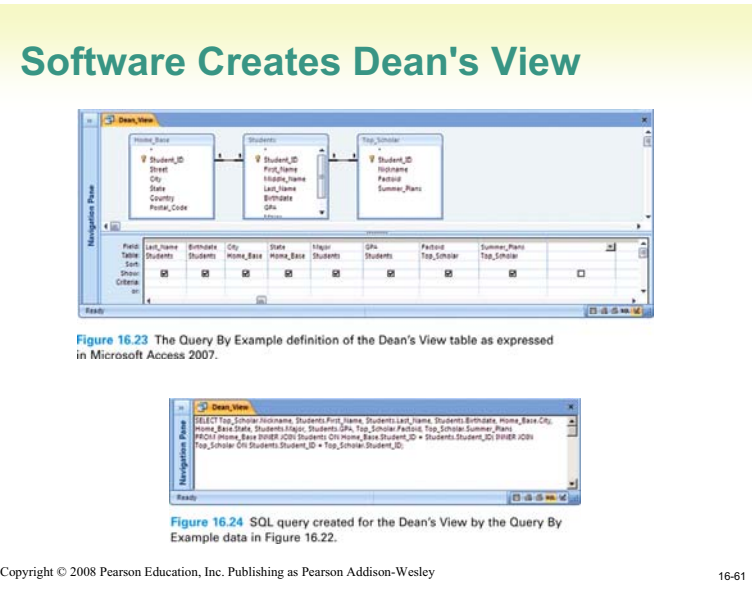